## Site To Download Pdf Vba To Introduction Series Professional Modelling

Thank you for reading **Pdf Vba To Introduction Series Professional Modelling**. Maybe you have knowledge that, people have search hundreds times for their chosen readings like this Pdf Vba To Introduction Series Professional Modelling, but end up in harmful downloads.

Rather than enjoying a good book with a cup of coffee in the afternoon, instead they juggled with some harmful virus inside their computer.

Pdf Vba To Introduction Series Professional Modelling is available in our book collection an online access to it is set as public so you can download it instantly.

Our digital library spans in multiple countries, allowing you to get the most less latency time to download any of our books like this one.

Kindly say, the Pdf Vba To Introduction Series Professional Modelling is universally compatible with any devices to read

## **KEY=MODELLING - RIDDLE HART**

**Advanced Modelling in Finance using Excel and VBA John Wiley & Sons This new and unique book demonstrates that Excel and VBA can play an important role in the explanation and implementation of numerical methods across finance. Advanced Modelling in Finance provides a comprehensive look at equities, options on equities and options on bonds from the early 1950s to the late 1990s. The book adopts a step-by-step approach to understanding the more sophisticated aspects of Excel macros and VBA programming, showing how these programming techniques can be used to model and manipulate financial data, as applied to equities, bonds and options. The book is essential for financial practitioners who need to develop their financial modelling skill sets as there is an increase in the need to analyse and develop ever more complex 'what if' scenarios. Specifically applies Excel and VBA to the financial markets Packaged with a CD containing the software from the examples throughout the book Note: CD-ROM/DVD and other supplementary materials are not included as part of eBook file. Financial Analysis and Modeling Using Excel and VBA John Wiley & Sons Provides a comprehensive guide for anyone who has to undertake financial analysis, or understand and implement financial models. Discusses a wide range of real-world financial problems and models using Excel 2007 and Visual Basic for Applications (VBA). Provides reference to earlier versions of Excel and VBA, and includes a CD-Rom with modelling tools and working versions of models discussed. Principles of Financial Modelling Model Design and Best Practices Using Excel and VBA John Wiley & Sons The comprehensive, broadly-applicable, real-world guide to financial modelling Principles of Financial Modelling – Model Design and Best Practices Using Excel and VBAcovers the full spectrum of financial modelling tools and techniques in order to provide practical skills that are grounded in realworld applications. Based on rigorously-tested materials created for consulting projects and for training courses, this book demonstrates how to plan, design and build financial models that are flexible, robust, transparent, and highly applicable to a wide range of planning, forecasting and decision-support contexts. This book integrates theory and practice to provide a high-value resource for anyone wanting to gain a practical understanding of this complex and nuanced topic. Highlights of its content include extensive coverage of: Model design and best practices, including the optimisation of data structures and layout, maximising transparency, balancing complexity with flexibility, dealing with circularity, model audit and error-checking Sensitivity and scenario analysis, simulation, and optimisation Data manipulation and analysis The use and choice of Excel functions and functionality, including advanced functions and those from all categories, as well as of VBA and its key areas of application within financial modelling The companion website provides approximately 235 Excel files (screen-clips of most of which are shown in the text), which demonstrate key principles in modelling, as well as providing many examples of the use of Excel functions and VBA macros. These facilitate learning and have a strong emphasis on practical solutions and direct real-world application. For practical instruction, robust technique and clear presentation, Principles of Financial Modelling is the premier guide to real-world financial modelling from the ground up. It provides clear instruction applicable across sectors, settings and countries, and is presented in a well-structured and highly-developed format that is accessible to people with different backgrounds. The Heston Model and Its Extensions in VBA John Wiley & Sons Practical options pricing for better-informed investment decisions. The Heston Model and Its Extensions in VBA is the definitive guide to options pricing using two of the derivatives industry's most powerful modeling tools—the Heston model, and VBA. Light on theory, this extremely useful reference focuses on implementation, and can help investors more efficiently—and accurately—exploit market information to better inform investment decisions. Coverage includes a description of the Heston model, with specific emphasis on equity options pricing and variance modeling, The book focuses not only on the original Heston model, but also on the many enhancements and refinements that have been applied to the model, including methods that use the Fourier transform, numerical integration schemes, simulation, methods for pricing American options, and much more. The companion website offers pricing code in VBA that resides in an extensive set of Excel spreadsheets. The Heston model is the derivatives industry's most popular stochastic volatility model for pricing equity derivatives. This book provides complete guidance toward the successful implementation of this valuable model using the industry's ubiquitous financial modeling software, giving users the understanding—and VBA code—they need to produce option prices that are more accurate, and volatility surfaces that more closely reflect market conditions. Derivatives pricing is often the hinge on which profit is made or lost in financial institutions, making**

**accuracy of utmost importance. This book will help risk managers, traders, portfolio managers, quants, academics and other professionals better understand the Heston model and its extensions, in a writing style that is clear, concise, transparent and easy to understand. For better pricing accuracy, The Heston Model and Its Extensions in VBA is a crucial resource for producing more accurate model outputs such as prices, hedge ratios, volatilities, and graphs. Financial Modeling Using Excel and VBA John Wiley & Sons "Reviews all the necessary financial theory and concepts, and walks you through a wide range of real-world financial models" - cover. CorelDRAW X6 The Official Guide McGraw Hill Professional The only official guide to CorelDRAW—fully updated throughout to cover all the new features of the latest release CorelDRAW X The Official Guide is the one-stop tutorial/reference for learning how to create gorgeous graphics for a variety of print and web uses. Veteran graphic designer and author Gary Bouton shows you how to use the new product features, and shows off beautiful graphics and techniques in this Corel-authorized guide. Packed with examples and techniques, this book delivers details no CorelDRAW user can afford to be without! Ideal for beginners through experts getting started on the new release, the book explains how to install the software, use the illustration and drawing tools, work with text, apply colors, fills, and outlines, apply special effects, and work in 3D. CorelDRAW X The Official Guide Offers hundreds of tips, tricks, and shortcuts that show how to get the most out of product features, not just what the features do Includes online access to 30+ video tutorials of hands-on instruction from the author, plus CorelDRAW native files, stock images for tutorials in Corel PHOTO-PAINT, custom typefaces designed by the author, and other useful starter pieces for learning CorelDRAW Includes a full-color insert demonstrating results of various filters and effects Provides a comprehensive CorelDRAW X reference as well as drawing tips and illustration techniques Discusses print and web use and potential issues Explains how to use PHOTO-PAINT, Corel's image-editing tool Excel VBA for Physicists A Primer Morgan & Claypool Publishers This book is both an introduction and a demonstration of how Visual Basic for Applications (VBA) can greatly enhance Microsoft Excel® by giving users the ability to create their own functions within a worksheet and to create subroutines to perform repetitive actions. The book is written so readers are encouraged to experiment with VBA programming with examples using fairly simple physics or non-complicated mathematics such as root finding and numerical integration. Tested Excel® workbooks are available for each chapter and there is nothing to buy or install. How to Implement Market Models Using VBA John Wiley & Sons Accessible VBA coding for complex financial modelling How to Implement Market Models Using VBA makes solving complex valuation issues accessible to any financial professional with a taste for mathematics. With a focus on the clarity of code, this practical introductory guide includes chapters on VBA fundamentals and essential mathematical techniques, helping readers master the numerical methods to build an algorithm that can be used in a wide range of pricing problems. Coverage includes general algorithms, vanilla instruments, multi-asset instruments, yield curve models, interest rate exotics, and more, guiding readers thoroughly through pricing in the capital markets area. The companion website (http://implementmodinvba.com/) features additional VBA code and algorithmic techniques, and the interactive blog provides a forum for discussion of code with programmers and financial engineers, giving readers insight into the different applications and customisations possible for even more advanced problem solving.. Financial engineers implement models from a mathematical representation of an asset's performance by building a program that performs a valuation of securities based on this asset. How to Implement Market Models Using VBA makes this technical process understandable, with well-explained algorithms, VBA code, and accessible theoretical explanations. Decide which numerical method to use in which scenario Identify the necessary building blocks of an algorithm Write clear, functional VBA code for a variety of problems Apply algorithms to different instruments and models Designed for finance professionals, this book brings more accurate modelling within reach for anyone with interest in the market. For clearer code, patient explanation, and practical instruction, How to Implement Market Models Using VBA is an essential introductory guide. Intermediate Structured Finance Modeling Leveraging Excel, VBA, Access, and Powerpoint John Wiley & Sons This book provides a pragmatic, hands-on approach to reaching an intermediate level of sophistication as a financial modeler. Expanding on the first book, A Fast Tract to Structured Finance Modeling, Monitoring, and Valuation, the book will guide you step-by-step through using learned principals in new and more powerful applications. These applications will build on the knowledge of Excel and VBA gained, expand the use of Access for data management tasks, as well as PowerPoint and Outlook for reporting and presentation tasks. .NET 4 Wrox PDF Bundle Professional ASP.NET 4, Professional C# 4, VB 2010 Programmer's Ref, WPF Programmer's Ref, Professional Visual Studio 2010 John Wiley & Sons The books included in this set are: 9780470502204 Professional ASP.NET 4: in C# and VB: Written by three highly recognized and regarded ASP.NET experts, this book provides comprehensive coverage on ASP.NET 4 with a unique approach featuring examples in both C# and VB, as is the incomparable coverage of core ASP.NET. After a fast-paced refresher on essentials such as server controls, the book delves into expert coverage of all the latest capabilities of ASP.NET 4. 9780470502259 Professional C# 4 and .NET 4:**

**After a quick refresher on C# basics, the author dream team moves on to provide you with details of language and framework features including LINQ, LINQ to SQL, LINQ to XML, WCF, WPF, Workflow, and Generics. Coverage also spans ASP.NET programming with C#, working in Visual Studio 2010 with C#, and more. With this book, you'll quickly get up to date on all the newest capabilities of C# 4. 9780470548653 Professional Visual Studio 2010: This book gets you quickly up to speed on what you can expect from Visual Studio 2010. Packed with helpful examples, this comprehensive guide explains examines the features of Visual Studio 2010, which allows you to create and manage programming projects for the Windows platform. It walks you through every facet of the Integrated Development Environment (IDE), from common tasks and functions to its powerful tools 9780470499832 Visual Basic 2010 Programmer's Reference: This reference guide provides you with a broad, solid understanding of essential Visual Basic 2010 topics and clearly explains how to use this powerful programming language to perform a variety of tasks. As a tutorial, the book describes the Visual Basic language and covers essential Visual Basic topics. The material presents categorized information regarding specific operations and reveals useful tips, tricks, and tidbits to help you make the**

**most of the new Visual Basic 2010. 9780470477229 WPF Programmer's Reference: Windows Presentation Foundation with C# 2010 and .NET 4: Written by a leading expert on Microsoft graphics programming, this richly illustrated book provides an introduction to WPF development and explains fundamental WPF concepts. It is packed with helpful examples and progresses through a range of topics that gradually increase in their complexity. 9780470257029 Professional SQL Server 2008 Programming: This expanded best-seller includes new coverage of SQL Server 2008's new datatypes, new indexing structures, manageability features, and advanced time-zone handling. As an added bonus, also includes Professional SQL Server 2005 Programmers for .NET 4 developers still working in a SQL Server 2005 setting. Option Pricing Models and Volatility Using Excel-VBA John Wiley & Sons This comprehensive guide offers traders, quants, and studentsthe tools and techniques for using advanced models for pricingoptions. The accompanying website includes data files, such asoptions prices, stock prices, or index prices, as well as all ofthe codes needed to use the option and volatility models describedin the book. Praise for Option Pricing Models & Volatility UsingExcel-VBA "Excel is already a great pedagogical tool for teaching optionvaluation and risk management. But the VBA routines in this bookelevate Excel to an industrial-strength financial engineeringtoolbox. I have no doubt that it will become hugely successful as areference for option traders and risk managers." —Peter Christoffersen, Associate Professor of Finance,Desautels Faculty of Management, McGill University "This book is filled with methodology and techniques on how toimplement option pricing and volatility models in VBA. The booktakes an indepth look into how to implement the Heston and Hestonand Nandi models and includes an entire chapter on parameterestimation, but this is just the tip of the iceberg. Everyoneinterested in derivatives should have this book in their personallibrary." —Espen Gaarder Haug, option trader, philosopher, andauthor of Derivatives Models on Models "I am impressed. This is an important book because it is thefirst book to cover the modern generation of option models,including stochastic volatility and GARCH." —Steven L. Heston, Assistant Professor of Finance,R.H. Smith School of Business, University of Maryland Implementing Models of Financial Derivatives Object Oriented Applications with VBA John Wiley & Sons Implementing Models of Financial Derivatives is a comprehensive treatment of advanced implementation techniques in VBA for models of financial derivatives. Aimed at readers who are already familiar with the basics of VBA it emphasizes a fully object oriented approach to valuation applications, chiefly in the context of Monte Carlo simulation but also more broadly for lattice and PDE methods. Its unique approach to valuation, emphasizing effective implementation from both the numerical and the computational perspectives makes it an invaluable resource. The book comes with a library of almost a hundred Excel spreadsheets containing implementations of all the methods and models it investigates, including a large number of useful utility procedures. Exercises structured around four application streams supplement the exposition in each chapter, taking the reader from basic procedural level programming up to high level object oriented implementations. Written in eight parts, parts 1-4 emphasize application design in VBA, focused around the development of a plain Monte Carlo application. Part 5 assesses the performance of VBA for this application, and the final 3 emphasize the implementation of a fast and accurate Monte Carlo method for option valuation. Key topics include: ?Fully polymorphic factories in VBA; ?Polymorphic input and output using the TextStream and FileSystemObject objects; ?Valuing a book of options; ?Detailed assessment of the performance of VBA data structures; ?Theory, implementation, and comparison of the main Monte Carlo variance reduction methods; ?Assessment of discretization methods and their application to option valuation in models like CIR and Heston; ?Fast valuation of Bermudan options by Monte Carlo. Fundamental theory and implementations of lattice and PDE methods are presented in appendices and developed through the book in the exercise streams. Spanning the two worlds of academic theory and industrial practice, this book is not only suitable as a classroom text in VBA, in simulation methods, and as an introduction to object oriented design, it is also a reference for model implementers and quants working alongside derivatives groups. Its implementations are a valuable resource for students, teachers and developers alike. Note: CD-ROM/DVD and other supplementary materials are not included as part of eBook file. Structured Finance Modeling with Object-Oriented VBA John Wiley & Sons A detailed look at how object-oriented VBA should be used to model complex financial structures This guide helps readers overcome the difficult task of modeling complex financial structures and bridges the gap between professional C++/Java programmers writing production models and front-office analysts building Excel spreadsheet models. It reveals how to model financial structures using object-oriented VBA in an Excel environment, allowing desk-based analysts to quickly produce flexible and robust models. Filled with in-depth insight and expert advice, it skillfully illustrates the art of object-oriented programming for the explicit purpose of modeling structured products. Residential mortgage securitization is used as a unifying example throughout the text. Professional Access 2013 Programming John Wiley & Sons Authoritative and comprehensive coverage for building Access 2013 Solutions Access, the most popular database system in the world, just opened a new frontier in the Cloud. Access 2013 provides significant new features for building robust line-of-business solutions for web, client and integrated environments. This book was written by a team of Microsoft Access MVPs, with consulting and editing by Access experts, MVPs and members of the Microsoft Access team. It gives you the information and examples to expand your areas of expertise and immediately start to develop and upgrade projects. Explores the new development environment for Access web apps Focuses on the tools and techniques for developing robust web applications Demonstrates how to monetize your apps with Office Store and create e-commerce solutions Explains how to use SQL Server effectively to support both web and client solutions Provides techniques to add professional polish and deploy desktop application Shows you how to automate other programs using Macros, VBA, API calls and more. Professional Access 2013 Programming is a complete guide on the latest tools and techniques for building Access 2013 applications for both the web and the desktop so that developers and businesses can move forward with confidence. Whether you want to add expand your expertise with Client/Server deployments or start developing web apps, you will want this book as a companion and reference. Business Risk and Simulation Modelling in Practice Using Excel, VBA and @RISK John Wiley & Sons The complete guide to the principles**

**and practice of risk quantification for business applications. The assessment and quantification of risk provide an indispensable part of robust decision-making; to be effective, many professionals need a firm grasp of both the fundamental concepts and of the tools of the trade. Business Risk and Simulation Modelling in Practice is a comprehensive, in–depth, and practical guide that aims to help business risk managers, modelling analysts and general management to understand, conduct and use quantitative risk assessment and uncertainty modelling in their own situations. Key content areas include: Detailed descriptions of risk assessment processes, their objectives and uses, possible approaches to risk quantification, and their associated decision-benefits and organisational challenges. Principles and techniques in the design of risk models, including the similarities and differences with traditional financial models, and the enhancements that risk modelling can provide. In depth coverage of the principles and concepts in simulation methods, the statistical measurement of risk, the use and selection of probability distributions, the creation of dependency relationships, the alignment of risk modelling activities with general risk assessment processes, and a range of Excel modelling techniques. The implementation of simulation techniques using both Excel/VBA macros and the @RISK Excel add-in. Each platform may be appropriate depending on the context, whereas the core modelling concepts and risk assessment contexts are largely the same in each case. Some additional features and key benefits of using @RISK are also covered. Business Risk and Simulation Modelling in Practice reflects the author′s many years in training and consultancy in these areas. It provides clear and complete guidance, enhanced with an expert perspective. It uses approximately one hundred practical and real-life models to demonstrate all key concepts and techniques; these are accessible on the companion website. Derivatives and Internal Models Modern Risk Management Springer Nature Now in its fifth edition, Derivatives and Internal Models provides a comprehensive and thorough introduction to derivative pricing, risk management and portfolio optimization, covering all relevant topics with enough hands-on, depth of detail to enable readers to develop their own pricing and risk tools. The book provides insight into modern market risk quantification methods such as variance-covariance, historical simulation, Monte Carlo, hedge ratios, etc., including time series analysis and statistical concepts such as GARCH Models or Chi-Squaredistributions. It shows how optimal trading decisions can be deduced once risk has been quantified by introducing riskadjusted performance measures and a complete presentation of modern quantitative portfolio optimization. Furthermore, all the important modern derivatives and their pricing methods are presented; from basic discounted cash flow methods to Black-Scholes, binomial trees, differential equations, finite difference schemes, Monte Carlo methods, Martingales and Numeraires, terms structure models, etc. The fifth edition of this classic finance book has been comprehensively reviewed. New chapters/content cover multicurve bootstrapping, the valuation and hedging of credit default risk that is inherently incorporated in every derivative—both of which are direct and permanent consequences of the financial crises with a large impact on our understanding of modern derivative valuation. The book will be accompanied by downloadable Excel spread sheets, which demonstrate how the theoretical concepts explained in the book can be turned into valuable algorithms and applications and will serve as an excellent starting point for the reader's own bespoke solutions for valuation and risk management systems. Financial Modeling An Introductory Guide to Excel and VBA Applications in Finance Springer This book provides a comprehensive introduction to modern financial modeling using Excel, VBA, standards of financial modeling and model review. It offers guidance on essential modeling concepts around the four core financial activities in the modern financial industry today: financial management; corporate finance; portfolio management and financial derivatives. Written in a highly practical, market focused manner, it gives step-by-step guidance on modeling practical problems in a structured manner. Quick and interactive learning is assured due to the structure as a training course which includes applied examples that are easy to follow. All applied examples contained in the book can be reproduced step by step with the help of the Excel files. The content of this book serves as the foundation for the training course Certified Financial Modeler. In an industry that is becoming increasingly complex, financial modeling is a key skill for practitioners across all key sectors of finance and banking, where complicated problems often need to be solved quickly and clearly. This book will equip readers with the basic modeling skills required across the industry today. Professional Financial Computing Using Excel and VBA John Wiley & Sons "Professional Financial Computing Using Excel and VBA is an admirable exposition that bridges the theoretical underpinnings of financial engineering and its application which usually appears as a "blackbox" software application. The book opens the black-box and reveals the architecture of risk-modeling and financial engineering based on industry-standard stochastic models by utilizing Excel and VBA functionality to create a robust and practical modeling tool-kit. Financial engineering professionals who purchase this book will have a jumpstart advantage for their customized financial engineering and modeling needs." Dr. Cameron Wicentowich Vice President, Treasury Analytics Canadian Imperial Bank of Commerce (CIBC) "Spreadsheet modeling for finance has become a**

**standard course in the curriculum of many Quantitative Finance programs since the Excel-based Visual Basic**

**programming is now widely used in constructing optimal portfolios, pricing structured products and managing risks. Professional Financial Computing Using Excel and VBA is written by a unique team of finance, physics and computer academics and practitioners. It is a good reference for those who are studying for a Masters degree in Financial Engineering and Risk Management. It can also be useful for financial engineers to jump-start a project on designing structured products, modeling interest term structure or credit risks." Dr. Jin Zhang Director of Master of Finance Program and Associate Professor The University of Hong Kong "Excel has been one of the most powerful tools for financial planning and computing over the last few years. Most users utilize a fraction of its capabilities. One of the reasons is the limited availability of books that cover the advanced features of Excel for Finance. Professional Financial Computing Using Excel and VBA goes the extra mile and deals with the Excel tools many professionals call for. This book is a must for professionals or students dealing with financial engineering, financial risk management, computational finance or mathematical finance. I loved the way the authors covered the material using real life, handson examples." Dr. Isaac Gottlieb Temple University Author, Next Generation Excel: Modeling in Excel for Analysts and**

**MBAs BIM Handbook A Guide to Building Information Modeling for Owners, Designers, Engineers, Contractors, and Facility Managers John Wiley & Sons Discover BIM: A better way to build better buildings Building Information Modeling (BIM) offers a novel approach to design, construction, and facility management in which a digital representation of the building product and process is used to facilitate the exchange and interoperability of information in digital format. BIM is beginning to change the way buildings look, the way they function, and the ways in which they are designed and built. The BIM Handbook, Third Edition provides an in-depth understanding of BIM technologies, the business and organizational issues associated with its implementation, and the profound advantages that effective use of BIM can provide to all members of a project team. Updates to this edition include: Information on the ways in which professionals should use BIM to gain maximum value New topics such as collaborative working, national and major construction clients, BIM standards and guides A discussion on how various professional roles have expanded through the widespread use and the new avenues of BIM practices and services A wealth of new case studies that clearly illustrate exactly how BIM is applied in a wide variety of conditions Painting a colorful and thorough picture of the state of the art in building information modeling, the BIM Handbook, Third Edition guides readers to successful implementations, helping them to avoid needless frustration and costs and take full advantage of this paradigmshifting approach to construct better buildings that consume fewer materials and require less time, labor, and capital resources. Hedge Fund Modelling and Analysis Using Excel and VBA John Wiley & Sons Co-authored by two respected authorities on hedge funds and asset management, this implementation-oriented guide shows you how to employ a range of the most commonly used analysis tools and techniques both in industry and academia, for understanding, identifying and managing risk as well as for quantifying return factors across several key investment strategies. The book is also suitable for use as a core textbook for specialised graduate level courses in hedge funds and alternative investments. The book provides hands-on coverage of the visual and theoretical methods for measuring and modelling hedge fund performance with an emphasis on risk-adjusted performance metrics and techniques. A range of sophisticated risk analysis models and risk management strategies are also described in detail. Throughout, coverage is supplemented with helpful skill building exercises and worked examples in Excel and VBA. The book's dedicated website, www.darbyshirehampton.com provides Excel spreadsheets and VBA source code which can be freely downloaded and also features links to other relevant and useful resources. A comprehensive course in hedge fund modelling and analysis, this book arms you with the knowledge and tools required to effectively manage your risks and to optimise the return profile of your investment style. A Fast Track to Structured Finance Modeling, Monitoring, and Valuation Jump Start VBA John Wiley & Sons This book is designed to start with simple examples that progressively develop the reader's confidence to take on more complex tasks. There is very little theoretical discussion about computer science, operations research algorithms, mathematics, or finance. The thrust of the book is to teach the reader to break complex tasks down into simple tasks. It then looks to implement those simple tasks into VBA code using a critical subset of the features of the language. The tentative contents is: (1) Why? What? Who? Where? and How? (2) Common Sense (3) Securitizing A Loan Portfolio (4) Understanding the Excel Waterfall (5) Designing the VBA Model (6) Laying the Model Groundwork (7) Recorded Macros: A First Look at the VBA Language (8) Writing Menus: An Introduction to Data, Ranges, Arrays, and Objects (9) Controlling the Flow of the Model (10) Building Messaging Capabilities (11) Designing the Model's Reports (12) Main Program and Menus (13) Writing the Collateral Selection Code (14) Calculating the Cash Flows (15) Running the Waterfall: Producing Initial Results (16) Debugging the Model (17) Validating the Model (18) Running the Model (19) Building Additional Capabilities (20) Documentation of the Model (21) Managing the Growth of the Model (22) Building Portfolio Monitoring Model (23) Valuation Techniques: How do we Determine Price? (24) Challenging Times For the Deal (25) Parting Admonitions Nexus Network Journal 14,3 Architecture and Mathematics Springer Science & Business Media The Winter 2012 (vol. 14 no. 3) issue of the Nexus Network Journal features seven original papers dedicated to the theme "Digital Fabrication". Digital fabrication is changing architecture in fundamental ways in every phase, from concept to artifact. Projects growing out of research in digital fabrication are dependent on software that is entirely surface-oriented in its underlying mathematics. Decisions made during design, prototyping, fabrication and assembly rely on codes, scripts, parameters, operating systems and software, creating the need for teams with multidisciplinary expertise and different skills, from IT to architecture, design, material engineering, and mathematics, among others The papers grew out of a Lisbon symposium hosted by the ISCTE-Instituto Universitario de Lisboa entitled "Digital Fabrication – A State of the Art". The issue is completed with four other research papers which address different mathematical instruments applied to architecture, including geometric tracing systems, proportional systems, descriptive geometry and correspondence analysis. The issue concludes with a book review. Economic and Financial Modelling with EViews A Guide for Students and Professionals Springer This practical guide in Eviews is aimed at practitioners and students in business, economics, econometrics, and finance. It uses a step-by-step approach to equip readers with a toolkit that enables them to make the most of this widely used econometric analysis software. Statistical and econometrics concepts are explained visually with examples, problems, and solutions. Developed by economists, the Eviews statistical software package is used most commonly for time-series oriented econometric analysis. It allows users to quickly develop statistical relations from data and then use those relations to forecast future values of the data. The package provides convenient ways to enter or upload data series, create new series from existing ones, display and print series, carry out statistical analyses of relationships among series, and manipulate results and output. This highly hands-on resource includes more than 200 illustrative graphs and tables and tutorials throughout. Abdulkader Aljandali is Senior Lecturer at Coventry University in London. He is currently leading the Stochastic Finance Module taught as part of the Global Financial Trading MSc. His previously published work includes Exchange Rate Volatility in Emerging Markers, Quantitative Analysis, Multivariate Methods & Forecasting with IBM SPSS Statistics and Multivariate Methods and Forecasting with IBM® SPSS® Statistics. Dr Aljandali is an established member of the British Accounting and Finance**

**Association and the Higher Education Academy. Motasam Tatahi is a specialist in the areas of Macroeconomics, Financial Economics, and Financial Econometrics at the European Business School, Regent's University London, where he serves as Principal Lecturer and Dissertation Coordinator for the MSc in Global Banking and Finance at The European Business School-London. Financial Forecasting, Analysis, and Modelling A Framework for Long-Term Forecasting John Wiley & Sons Risk analysis has become critical to modern financial planning Financial Forecasting, Analysis and Modelling provides a complete framework of long-term financial forecasts in a practical and accessible way, helping finance professionals include uncertainty in their planning and budgeting process. With thorough coverage of financial statement simulation models and clear, concise implementation instruction, this book guides readers step-by-step through the entire projection plan development process. Readers learn the tools, techniques, and special considerations that increase accuracy and smooth the workflow, and develop a more robust analysis process that improves financial strategy. The companion website provides a complete operational model that can be customised to develop financial projections or a range of other key financial measures, giving readers an immediatelyapplicable tool to facilitate effective decision-making. In the aftermath of the recent financial crisis, the need for experienced financial modelling professionals has steadily increased as organisations rush to adjust to economic volatility and uncertainty. This book provides the deeper level of understanding needed to develop stronger financial planning, with techniques tailored to real-life situations. Develop long-term projection plans using Excel Use appropriate models to develop a more proactive strategy Apply risk and uncertainty projections more accurately Master the Excel Scenario Manager, Sensitivity Analysis, Monte Carlo Simulation, and more Risk plays a larger role in financial planning than ever before, and possible outcomes must be measured before decisions are made. Uncertainty has become a critical component in financial planning, and accuracy demands it be used appropriately. With special focus on uncertainty in modelling and planning, Financial Forecasting, Analysis and Modelling is a comprehensive guide to the mechanics of modern finance. Modelling Physics with Microsoft Excel Morgan & Claypool Publishers This book demonstrates some of the ways in which Microsoft Excel® may be used to solve numerical problems in the field of physics. But why use Excel in the first place? Certainly, Excel is never going to out-perform the wonderful symbolic algebra tools tha Introduction to VBA for Excel Prentice Hall Learn to program and design user interfaces using Excel 2007. This introductory text explains how to develop programs using VBA within the Microsoft Excel environment. The text does not assume any previous programming experience. The new edition has been revised to bring it up-to-date with the Office 2007 environment. MARKET: For students and professionals in General Engineering or Computer Science fields. Excel 2016 Power Programming with VBA John Wiley & Sons Maximize your Excel experience with VBA Excel 2016 Power Programming with VBA is fully updated to cover all the latest tools and tricks of Excel 2016. Encompassing an analysis of Excel application development and a complete introduction to Visual Basic for Applications (VBA), this comprehensive book presents all of the techniques you need to develop both large and small Excel applications. Over 800 pages of tips, tricks, and best practices shed light on key topics, such as the Excel interface, file formats, enhanced interactivity with other Office applications, and improved collaboration features. In addition to the procedures, tips, and ideas that will expand your capabilities, this resource provides you with access to over 100 online example Excel workbooks and the Power Utility Pak, found on the Mr. Spreadsheet website. Understanding how to leverage VBA to improve your Excel programming skills can enhance the quality of deliverables that you produce—and can help you take your career to the next level. Explore fully updated content that offers comprehensive coverage through over 900 pages of tips, tricks, and techniques Leverage templates and worksheets that put your new knowledge in action, and reinforce the skills introduced in the text Access online resources, including the Power Utility Pak, that supplement the content Improve your capabilities regarding Excel programming with VBA, unlocking more of your potential in the office Excel 2016 Power Programming with VBA is a fundamental resource for intermediate to advanced users who want to polish their skills regarding spreadsheet applications using VBA. Financial Modeling and Valuation A Practical Guide to Investment Banking and Private Equity John Wiley & Sons Written by the Founder and CEO of the prestigious New York School of Finance, this book schools you in the fundamental tools for accurately assessing the soundness of a stock investment. Built around a full-length case study of Wal-Mart, it shows you how to perform an in-depth analysis of that company's financial standing, walking you through all the steps of developing a sophisticated financial model as done by professional Wall Street analysts. You will construct a full scale financial model and valuation step-by-step as you page through the book. When we ran this analysis in January of 2012, we estimated the stock was undervalued. Since the first run of the analysis, the stock has increased 35 percent. Re-evaluating Wal-Mart 9months later, we will step through the techniques utilized by Wall**

**Street analysts to build models on and properly value business entities. Step-by-step financial modeling - taught using downloadable Wall Street models, you will construct the model step by step as you page through the book. Hot keys**

**and explicit Excel instructions aid even the novice excel modeler. Model built complete with Income Statement, Cash Flow Statement, Balance Sheet, Balance Sheet Balancing Techniques, Depreciation Schedule (complete with accelerating depreciation and deferring taxes), working capital schedule, debt schedule, handling circular references, and automatic debt pay downs. Illustrative concepts including detailing model flows help aid in conceptual understanding. Concepts are reiterated and honed, perfect for a novice yet detailed enough for a professional. Model built direct from Wal-Mart public filings, searching through notes, performing research, and illustrating techniques to formulate projections. Includes in-depth coverage of valuation techniques commonly used by Wall Street professionals. Illustrative comparable company analyses - built the right way, direct from historical financials, calculating LTM (Last Twelve Month) data, calendarization, and properly smoothing EBITDA and Net Income. Precedent transactions analysis - detailing how to extract proper metrics from relevant proxy statements Discounted cash flow analysis - simplifying and illustrating how a DCF is utilized, how unlevered free cash flow is derived, and the meaning of weighted average cost of capital (WACC) Step-by-step we will come up with a valuation on Wal-Mart Chapter end questions, practice**

**models, additional case studies and common interview questions (found in the companion website) help solidify the techniques honed in the book; ideal for universities or business students looking to break into the investment banking field. Financial Modeling for Business Owners and Entrepreneurs Developing Excel Models to Raise Capital, Increase Cash Flow, Improve Operations, Plan Projects, and Make Decisions Apress Financial Modeling for Business Owners and Entrepreneurs: Developing Excel Models to Raise Capital, Increase Cash Flow, Improve Operations, Plan Projects, and Make Decisions may be one of the most important books any entrepreneur or manager in a small or medium-sized enterprise will read. It combines logical business principles and strategies with a step-by-step methodology for planning and modeling a company and solving specific business problems. You'll learn to create operational and financial models in Excel that describe the workings of your company in quantitative terms and that make it far more likely you will avoid the traps and dead ends many businesses fall into. Serial entrepreneur and financial expert Tom Y. Sawyer shows how to break your company down into basic functional and operational components that can be modeled. The result is a financial model that, for example, you can literally take to the bank or bring to local angel investors to receive the funding you need to launch your business or a new product. Or it might be a model that shows with startling clarity that your new product development effort is a likely winner—or loser. Even better, you'll learn to create models that will serve as guideposts for ongoing operations. You'll always know just where you are financially, and where you need to be. The models you will learn to build in Financial Modeling for Business Owners and Entrepreneurs can be used to: Raise capital for startup or any stage of growth Plan projects and new initiatives Make astute business decisions, including go/no-go assessments Analyze ROI on your product development and marketing expenditures Streamline operations, manage budgets, improve efficiency, and reduce costs Value the business when it is time to cash out or merge In addition to many valuable exercises and tips for using Excel to model your business, this book contains a combination of practical advice born of hard-won lessons, advanced strategic thought, and the insightful use of hard skills. With a basic knowledge of Excel assumed, it will help you learn to think like an experienced business person who expects to make money on the products or services offered to the public. You'll discover that the financial model is a key management tool that, if built correctly, provides invaluable assistance every step of the entrepreneurial journey. Tom Y. Sawyer has used the principles this book contains to create financial models of numerous startup and early-stage companies, assisting them in planning for and raising the capital that they needed to grow their businesses and ultimately exit with multiples of their initial investment. Financial Modeling for Business Owners and Entrepreneurs, a mini-MBA in entrepreneurship and finance, will show you how you can do the same. Note: This book is an updated version of Sawyer's 2009 title, Pro Excel Financial Modeling. Simulation Modeling and Analysis with ARENA Elsevier Simulation Modeling and Analysis with Arena is a highly readable textbook which treats the essentials of the Monte Carlo discrete-event simulation methodology, and does so in the context of a popular Arena simulation environment. It treats simulation modeling as an in-vitro laboratory that facilitates the understanding of complex systems and experimentation with what-if scenarios in order to estimate their performance metrics. The book contains chapters on the simulation modeling methodology and the underpinnings of discrete-event systems, as well as the relevant underlying probability, statistics, stochastic processes, input analysis, model validation and output analysis. All simulation-related concepts are illustrated in numerous Arena examples, encompassing production lines, manufacturing and inventory systems, transportation systems, and computer information systems in networked settings. · Introduces the concept of discrete event Monte Carlo simulation, the most commonly used methodology for modeling and analysis of complex systems · Covers essential workings of the popular animated simulation language, ARENA, including set-up, design parameters, input data, and output analysis, along with a wide variety of sample model applications from production lines to transportation systems · Reviews elements of statistics, probability, and stochastic processes relevant to simulation modeling \* Ample end-of-chapter problems and full Solutions Manual \* Includes CD with sample ARENA modeling programs VBA for Modelers: Developing Decision Support Systems with Microsoft Office Excel Cengage Learning Today's learners master both basic and advanced skills in Visual Basic for Applications (VBA), the programming language for Microsoft Office, with this essential tool. Albright's VBA FOR MODELERS: DEVELOPING DECISION SUPPORT SYSTEMS WITH MICROSOFT OFFICE EXCEL, 5E teaches how to automate common spreadsheet tasks as well as create the sophisticated management science applications needed in business today. The first half of the book introduces readers to the fundamentals of VBA for Excel. The second half of the book puts knowledge into action as it illustrates how to automate a number of management science models using VBA. Students learn to develop clean code and user-friendly interfaces for inputs and results. A new section familiarizes readers with PowerPivot and the new Excel Data Model. Novices as well as more experienced professionals will find the skills and background they need to maximize their VBA skills. Important Notice: Media content referenced within the product description or the product text may not be available in the ebook version. Quantitative Finance A Simulation-Based Introduction Using Excel CRC Press Teach Your Students How to Become Successful Working Quants Quantitative Finance: A Simulation-Based Introduction Using Excel provides an introduction to financial mathematics for students in applied mathematics, financial engineering, actuarial science, and business administration. The text not only enables students to practice with the basic techniques of financial mathematics, but it also helps them gain significant intuition about what the techniques mean, how they work, and what happens when they stop working. After introducing risk, return, decision making under uncertainty, and traditional discounted cash flow project analysis, the book covers mortgages, bonds, and annuities using a blend of Excel simulation and difference equation or algebraic formalism. It then looks at how interest rate markets work and how to model bond prices before addressing mean variance portfolio optimization, the capital asset pricing model, options, and value at risk (VaR). The author next focuses on binomial model tools for pricing options and the analysis of discrete random walks. He also introduces stochastic calculus in a nonrigorous way and explains how to simulate geometric Brownian motion. The text proceeds to thoroughly discuss options pricing, mostly in continuous time. It concludes with chapters on stochastic**

**models of the yield curve and incomplete markets using simple discrete models. Accessible to students with a relatively modest level of mathematical background, this book will guide your students in becoming successful quants. It uses both hand calculations and Excel spreadsheets to analyze plenty of examples from simple bond portfolios. The spreadsheets are available on the book's CRC Press web page. Financial Modeling MIT Press Too often, finance courses stop short of making a connection between textbook finance and the problems of real-world business. "Financial Modeling" bridges this gap between theory and practice by providing a nuts-and-bolts guide to solving common financial problems with spreadsheets. The CD-ROM contains Excel\* worksheets and solutions to end-of-chapter exercises. 634 illustrations. Scenic Modelling A Guide for Railway Modellers Crowood This invaluable and wellillustrated book describes landscape modelling from a new perspective. It explains in detail how to design and construct a model railway in a convincing and pleasing landscape. The author has always considered that model railway dioramas are an art form and this book is brimming with advice and tips that will allow the modeller to create true-to-life landscapes. Important aspects of all stages of construction are covered, including the building of satisfactory baseboards, topography and ground cover, modelling lakes and waterfalls, and making realistic trees. The author argues that a good model railway is one that is placed in an accurate and realistic landscape which, after all, was there first, and he contends that scenic modelling is not just a means to fill up the gaps in between track work; rather it is essential in creating the perfect backdrop, enabling model locomotives and rolling stock to be displayed convincingly. A remarkable book and describes landscape modelling from a new perspective. Essential reading for all serious railway modellers. Brimming with advice and tips that allows the modeller to create true-to-life landscapes. Superbly illustrated with 230 colour photographs. John de Frayssinet is a professional railway modeller and has written extensively for model railway magazines. Mastering AutoCAD VBA John Wiley & Sons VBA is the Key to Automating Your Work and Reusability in AutoCAD... ...and Mastering AutoCAD VBA unlocks the secrets to VBA programming, teaching you everything you need to know to write macros, customize your interface, and even develop independent applications that will speed your work and enhance your results. Written specifically for AutoCAD users, this book is filled with detailed examples that often walk you through the manual approaches to tasks, then show you—step by step—the VBA techniques that can get you there faster. Coverage includes: Creating, debugging, and editing code using the Visual Basic Editor Using variables and constants to store information Writing code using AutoCAD object properties, methods, and event procedures Repeating sections of code and designing code to be run conditionally Creating drawings from macros Automating tasks with templates and VBA macros Developing Windows applications to interface with AutoCAD Adding new menu commands to your AutoCAD environment Setting grid and snap spacing from a macro Combining primitive solids using union, intersection, and subtraction Creating solids using extrusion and revolution Performing hidden-line removal and rendering Creating ActiveX controls for exchanging data with other applications Using AutoCAD 2000i's Internet features to upload/download web files Readying drawings for the Internet using the "Publish to Web" wizard Using hyperlinks in drawings that lead to local or Web Correlation Risk Modeling and Management An Applied Guide including the Basel III Correlation Framework - With Interactive Models in Excel / VBA John Wiley & Sons A thorough guide to correlation risk and its growing importance in global financial markets Ideal for anyone studying for CFA, PRMIA, CAIA, or other certifications, Correlation Risk Modeling and Management is the first rigorous guide to the topic of correlation risk. A relatively overlooked type of risk until it caused major unexpected losses during the financial crisis of 2007 through 2009, correlation risk has become a major focus of the risk management departments in major financial institutions, particularly since Basel III specifically addressed correlation risk with new regulations. This offers a rigorous explanation of the topic, revealing new and updated approaches to modelling and risk managing correlation risk. Offers comprehensive coverage of a topic of increasing importance in the financial world Includes the Basel III correlation framework Features interactive models in Excel/VBA, an accompanying website with further materials, and problems and questions at the end of each chapter Financial Modelling in Practice A Concise Guide for Intermediate and Advanced Level Wiley Financial Modelling in Practice: A Concise Guide for Intermediate and Advanced Level is a practical, comprehensive and in-depth guide to financial modelling designed to cover the modelling issues that are relevant to facilitate the construction of robust and readily understandable models. Based on the authors extensive experience of building models in business and finance, and of training others how to do so this book starts with a review of Excel functions that are generally most relevant for building intermediate and advanced level models (such as Lookup functions, database and statistical functions and so on). It then discusses the principles involved in designing, structuring and building relevant, accurate and readily understandable models (including the use of sensitivity analysis techniques) before covering key application areas, such as the modelling of financial statements, of cash flow valuation, risk analysis, options and real options. Finally, the topic of financial**

**modelling using VBA is treated. Practical examples are used throughout and model examples are included in the**

**attached CD-ROM. Aimed at intermediate and advanced level modellers in Excel who wish to extend and consolidate their knowledge, this book is focused, practical, and application-driven, facilitating knowledge to build or audit a much wider range of financial models. Note: CD-ROM/DVD and other supplementary materials are not included as part of eBook file. Excel Data Analysis Modeling and Simulation Springer This book offers a comprehensive and readable introduction to modern business and data analytics. It is based on the use of Excel, a tool that virtually all students and professionals have access to. The explanations are focused on understanding the techniques and their proper application, and are supplemented by a wealth of in-chapter and end-of-chapter exercises. In addition to the general statistical methods, the book also includes Monte Carlo simulation and optimization. The second edition has been thoroughly revised: new topics, exercises and examples have been added, and the readability has been further improved. The book is primarily intended for students in business, economics and government, as well as professionals, who need a more rigorous introduction to business and data analytics – yet also need to learn the topic quickly and without overly academic explanations. An Introduction to Excel VBA Programming with Applications in**

**Finance and Insurance CRC Press Excel Visual Basic for Applications (VBA) can be used to automate operations in Excel and is one of the most frequently used software programs for manipulating data and building models in banks and insurance companies. An Introduction to Excel VBA Programming: with Applications in Finance and Insurance introduces readers to the basic fundamentals of VBA Programming while demonstrating applications of VBA to solve real-world problems in finance and insurance. Assuming no prior programming experience and with reproducible examples using code and data, this text is suitable for advanced undergraduate students, graduate students, actuaries, and financial analysts who wish to learn VBA. Features: Presents the theory behind the algorithms in detail Includes more than 100 exercises with selected solutions Provides VBA code in Excel files and data to reproduce the results in the book Offers a solutions manual for qualified instructors The Basics of Financial Modeling Apress Learn to create and understand financial models that assess the value of your company, the projects it undertakes, and its future earnings/profit projections. Follow this step-by-step guide organized in a quick-read format to build an accurate and effective financial model from the ground up. In this short book, The Basics of Financial Modeling—an abridgment of the Handbook of Financial Modeling—author Jack Avon equips business professionals who are familiar with financial statements and accounting reports to become truly proficient. Based on the author's extensive experience building models in business and finance, and teaching others to do the same, this book takes you through the financial modeling process, starting with a general overview of the history and evolution of financial modeling. It then moves on to more technical topics, such as the principles of financial modeling and the proper way to approach a financial modeling assignment, before covering key application areas for modeling in Microsoft Excel. What You'll Learn Understand the accounting and finance concepts that underpin working financial models Approach financial issues and solutions from a modeler's perspective Think about end users when developing a financial model Plan, design, and build a financial model Who This Book Is For Beginning to intermediate modelers who wish to expand and enhance their knowledge of using Excel to build and analyze financial models**

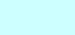